#### 應檢人操作手冊 職業安全衛生管理職類乙級術科電腦測試

測試前操作練習網址 (請使用Google Chrome 瀏覽器): https://edusite.iscom.com.tw/WDA\_SimTest

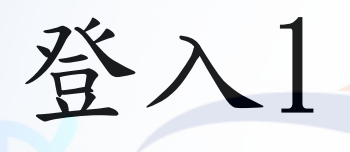

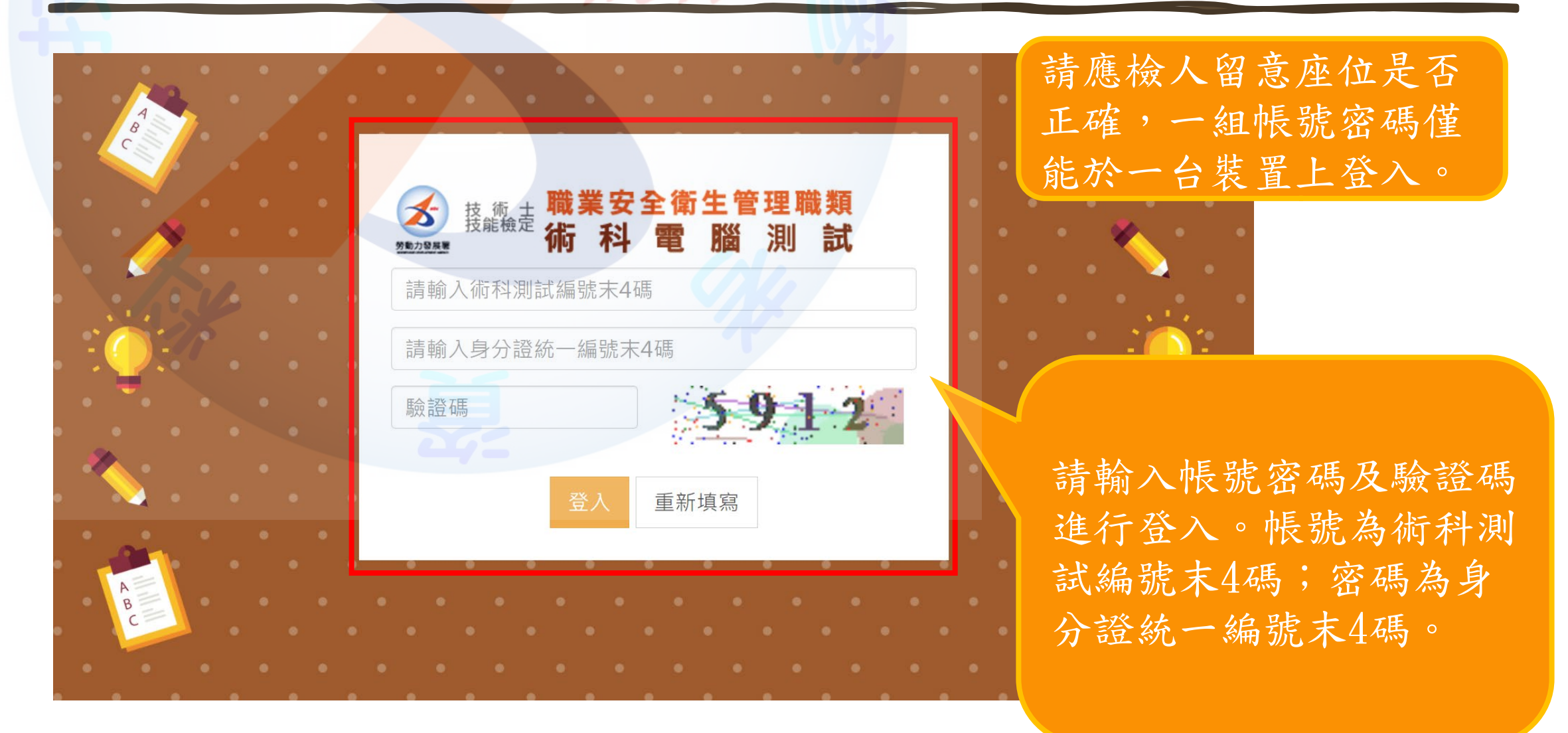

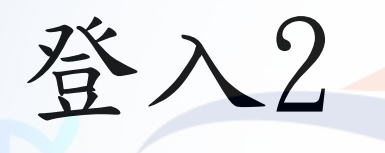

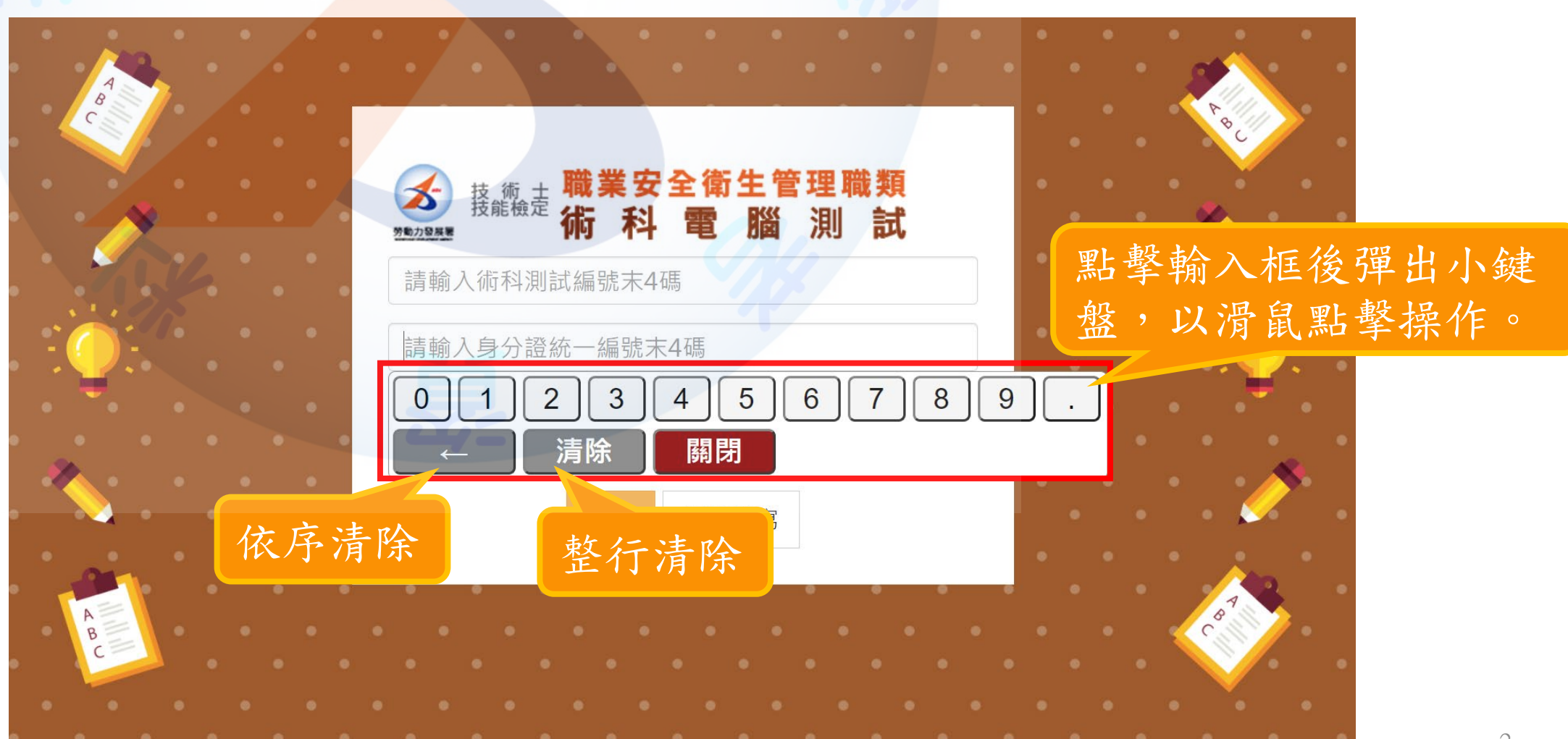

3

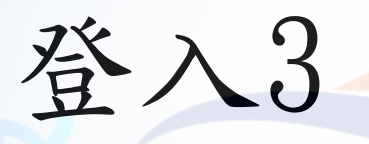

#### 職業安全衛生管理職類檢定系統

**炸名:邱〇源** 身分證統一編號: AA00000025 術科測試編號: 10908A 准考證號碼: G07602332510044 **崗位號:25** 職類級別:職業安全衛生管理乙級 請等待監場人員操作,並請確認所列資料,如不正確,請舉手通知監評(場)人員處理。

應檢人登入後,未正式開考前,畫 面將顯示應檢人相關資訊,並請應 檢人確認畫面上資訊皆為正確。

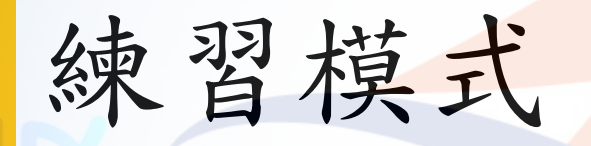

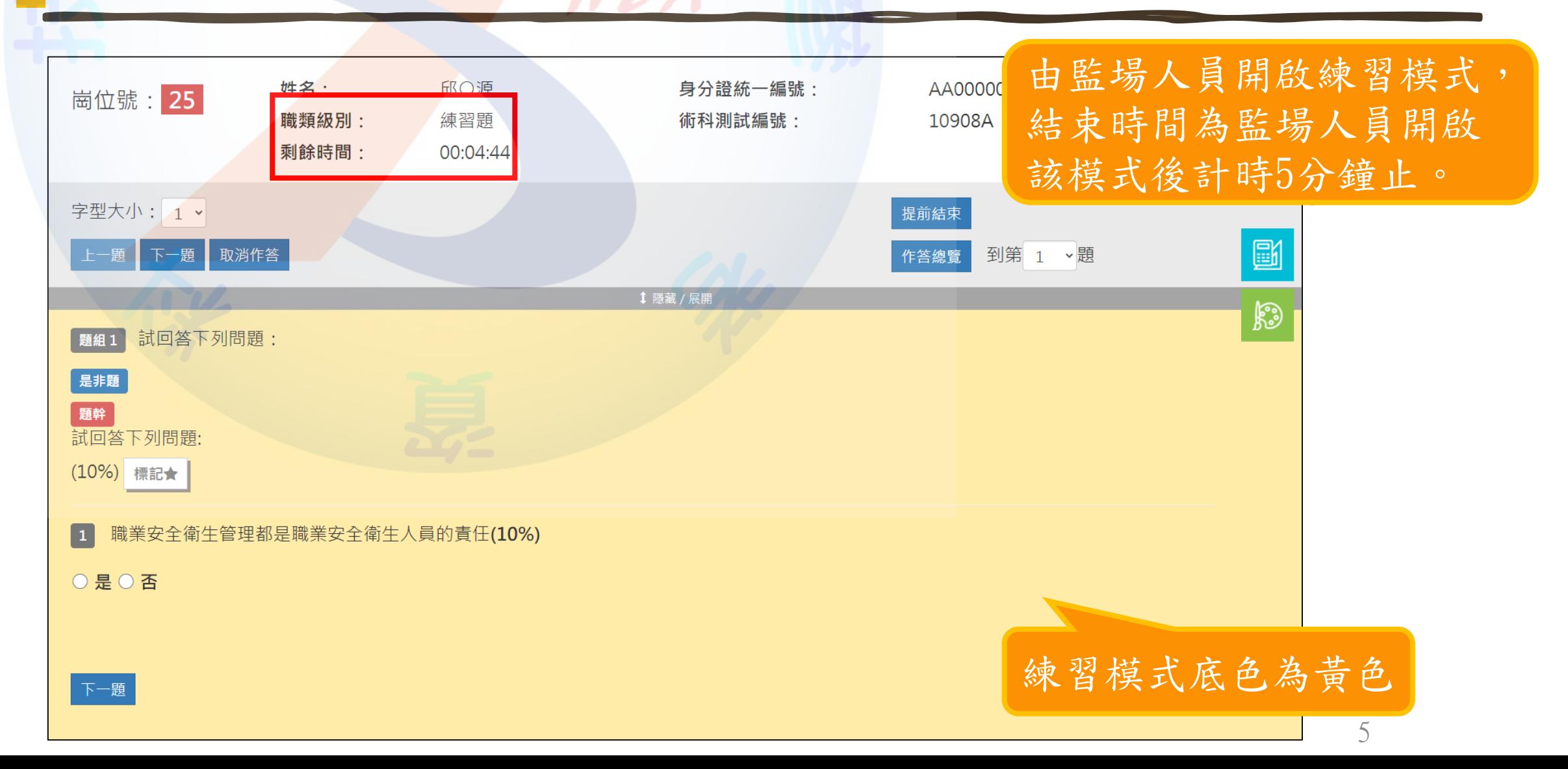

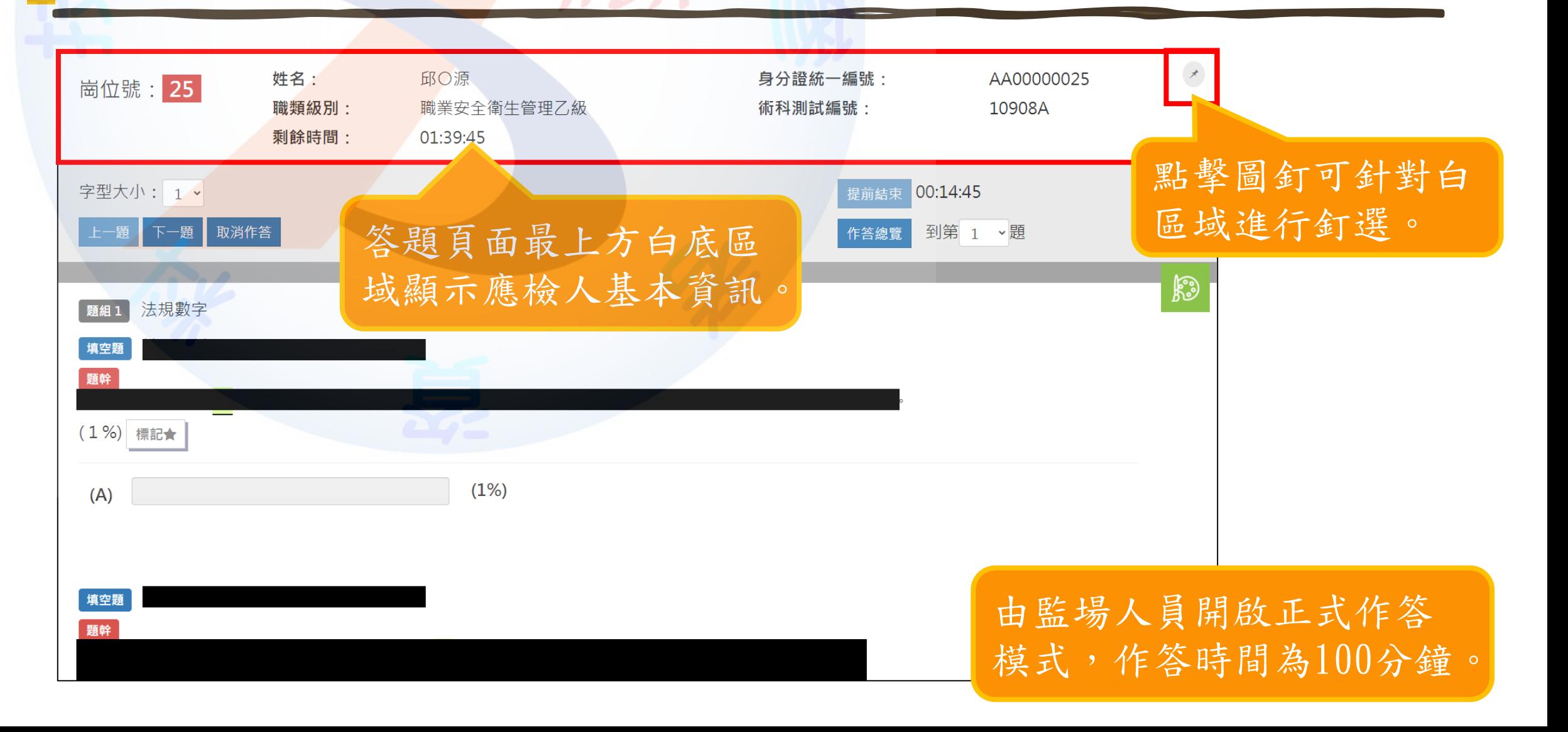

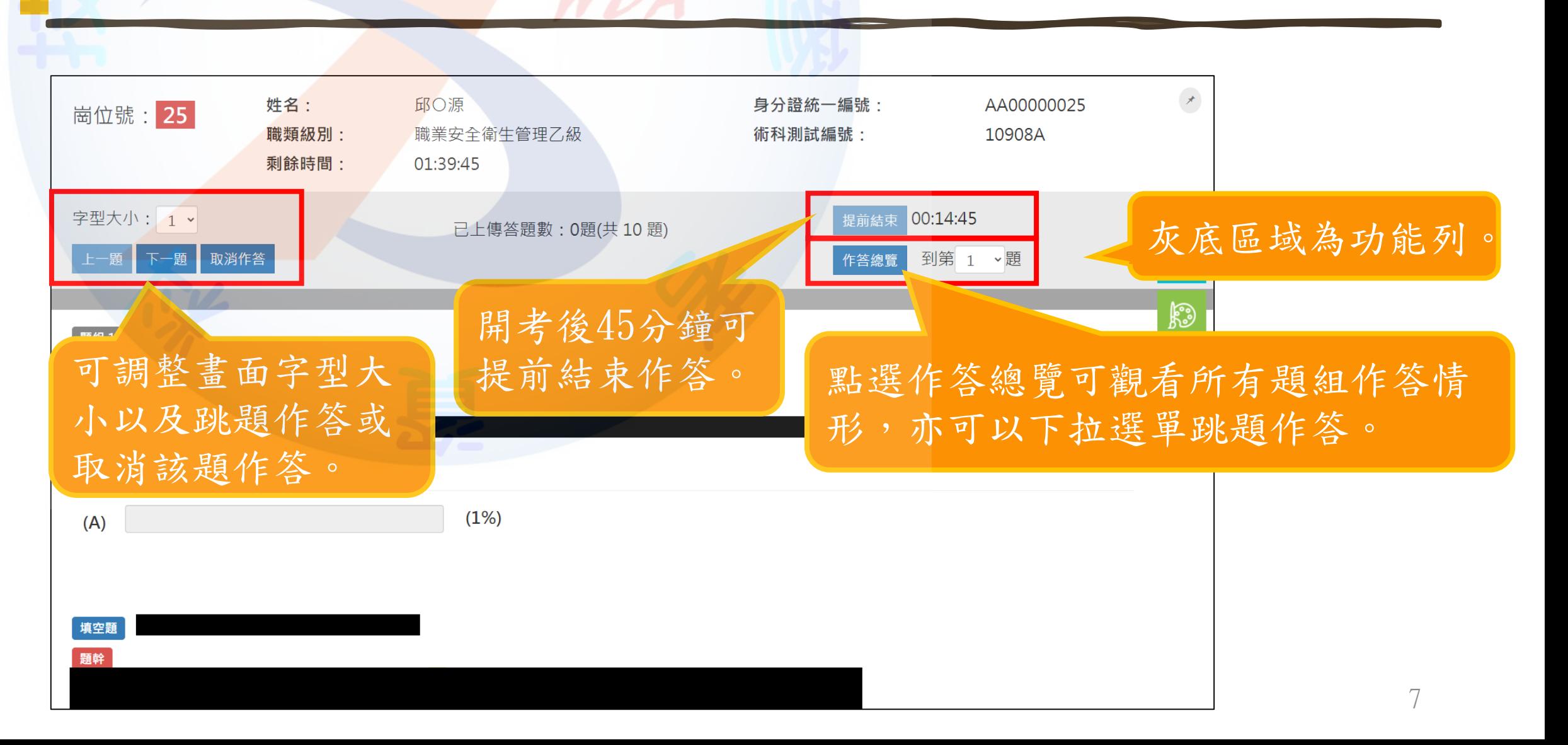

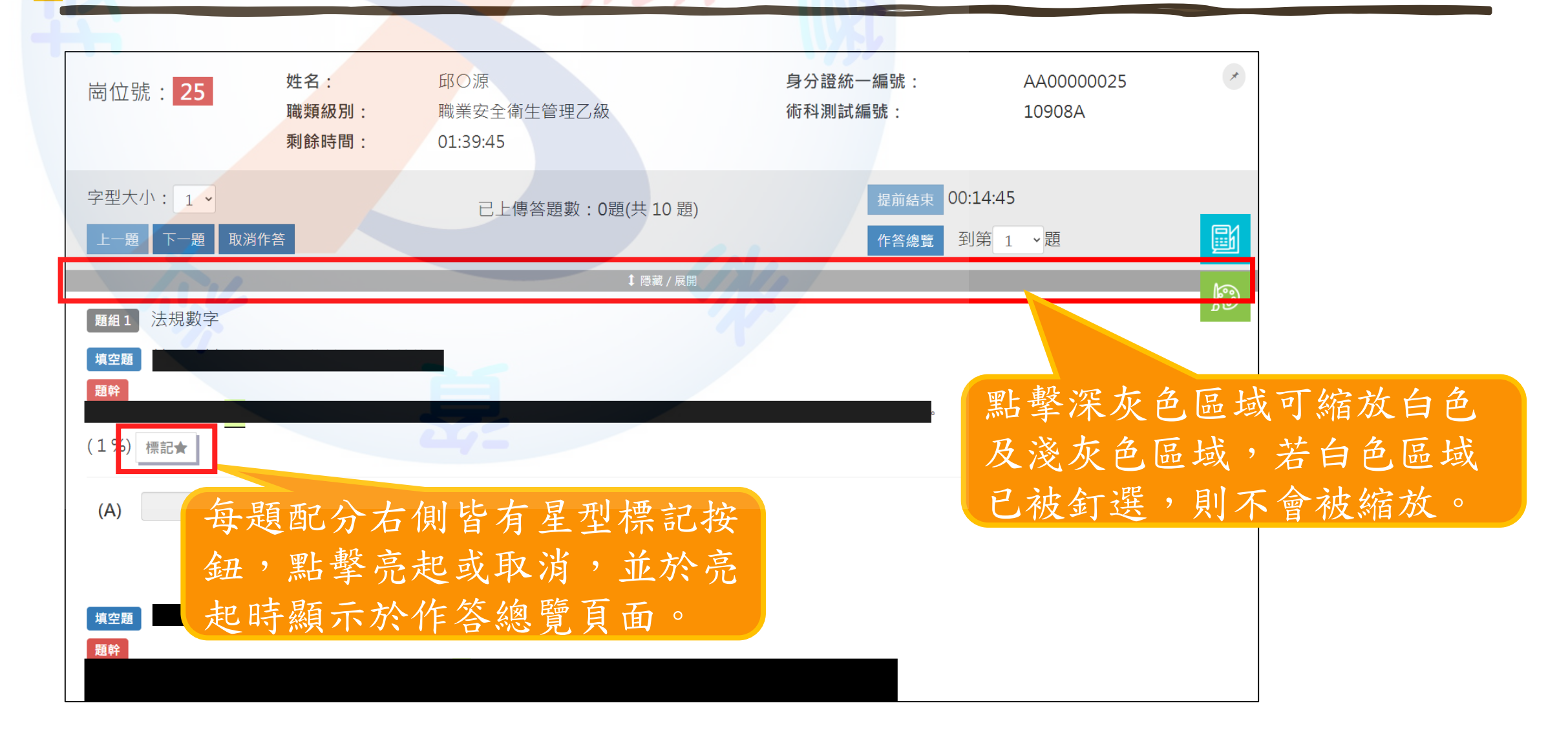

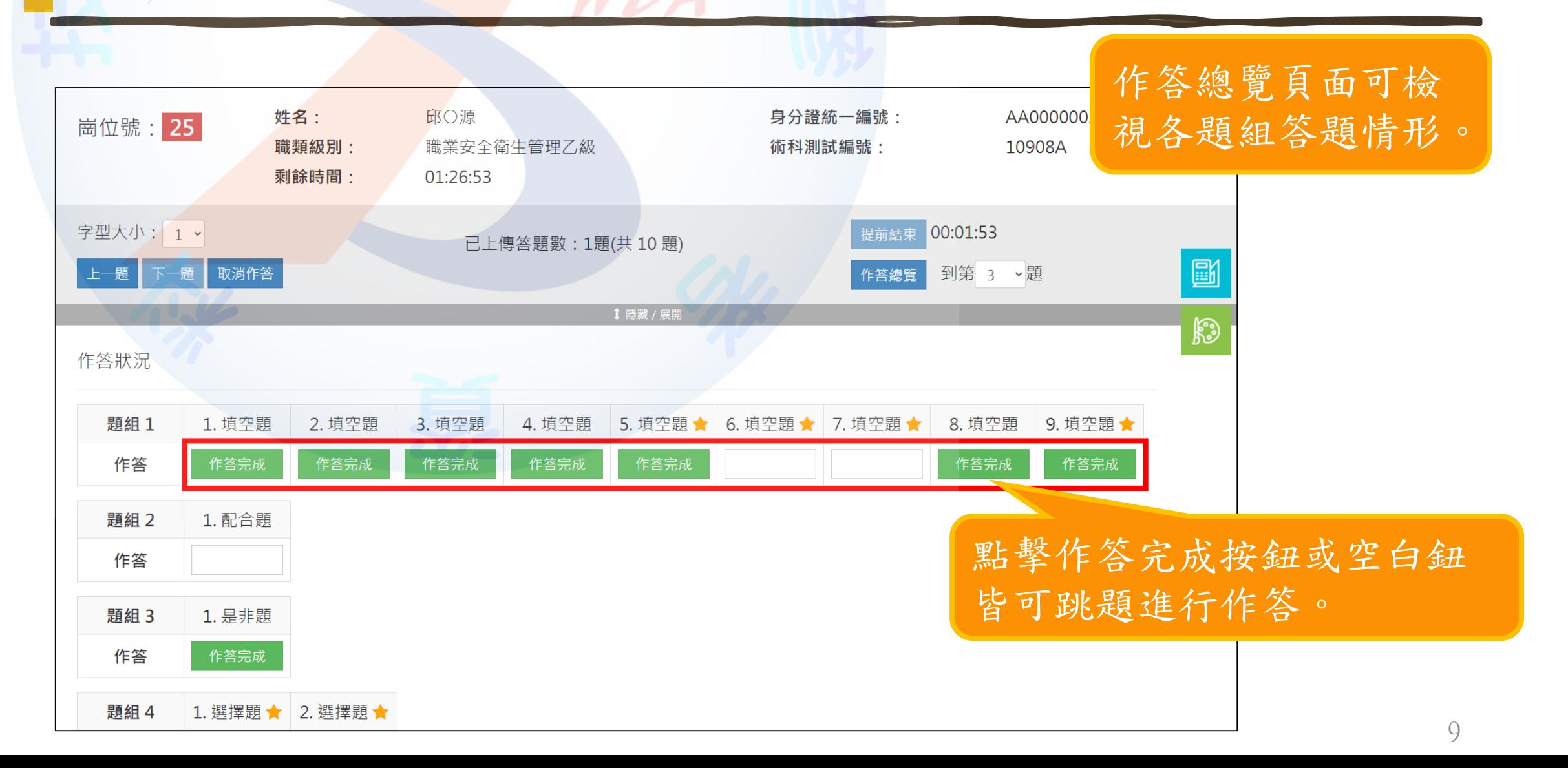

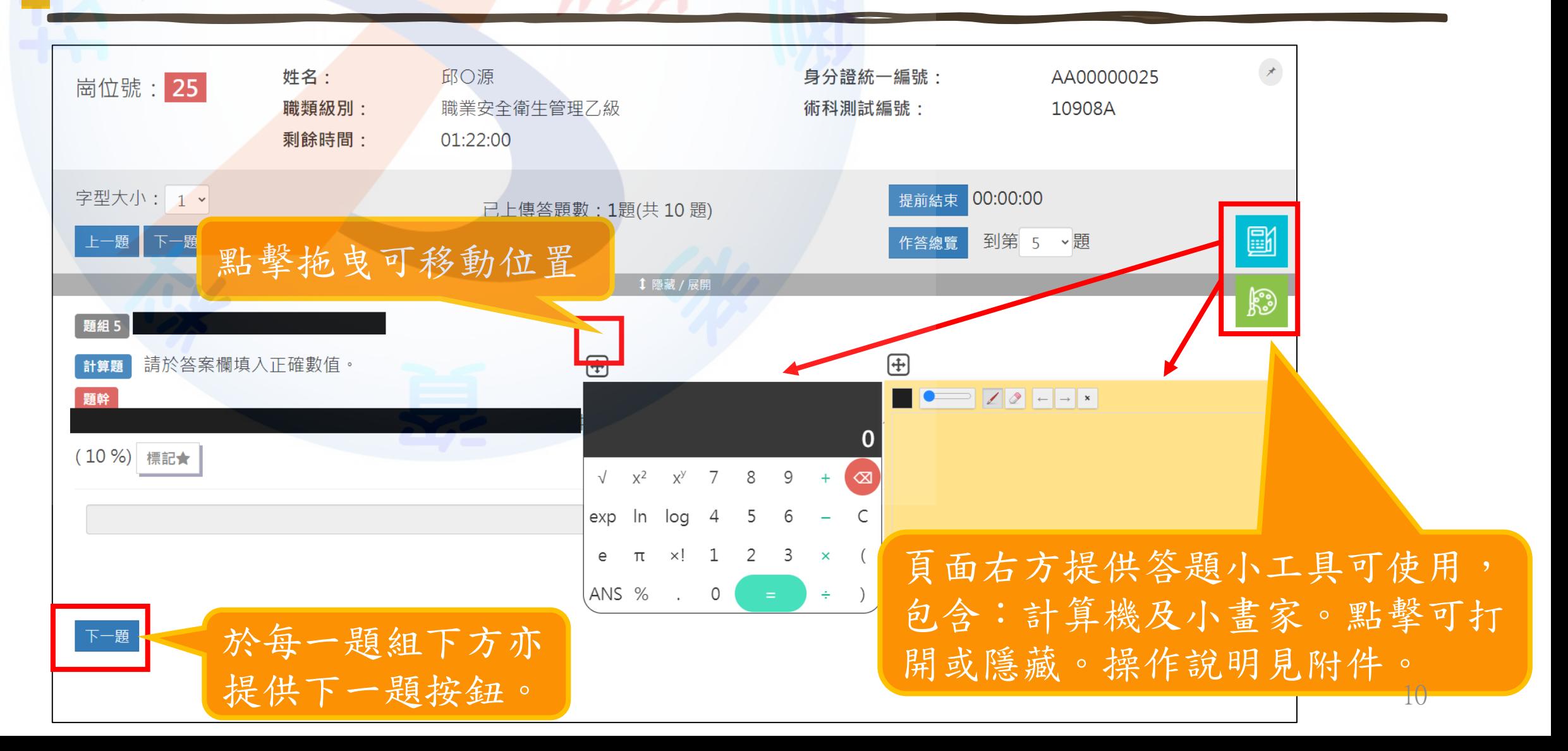

# 題型導覽-是非題

"題

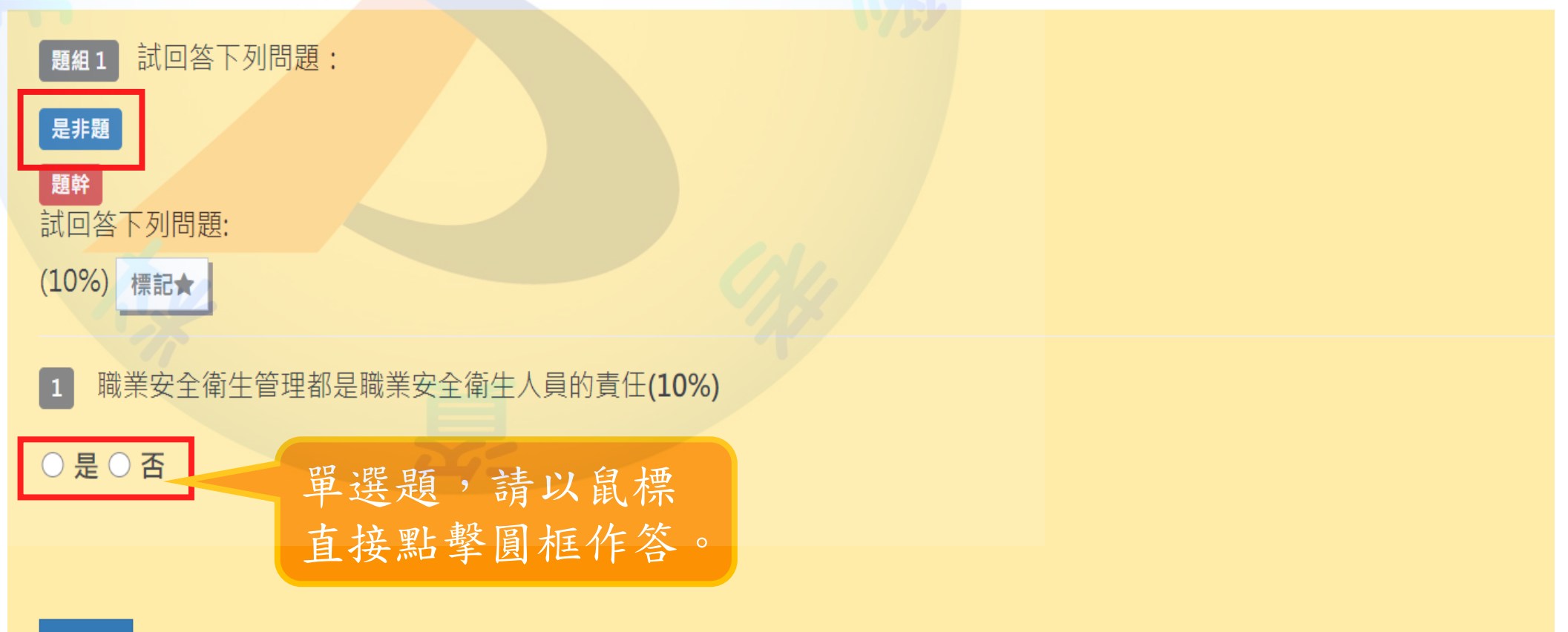

#### 題型導覽-選擇題

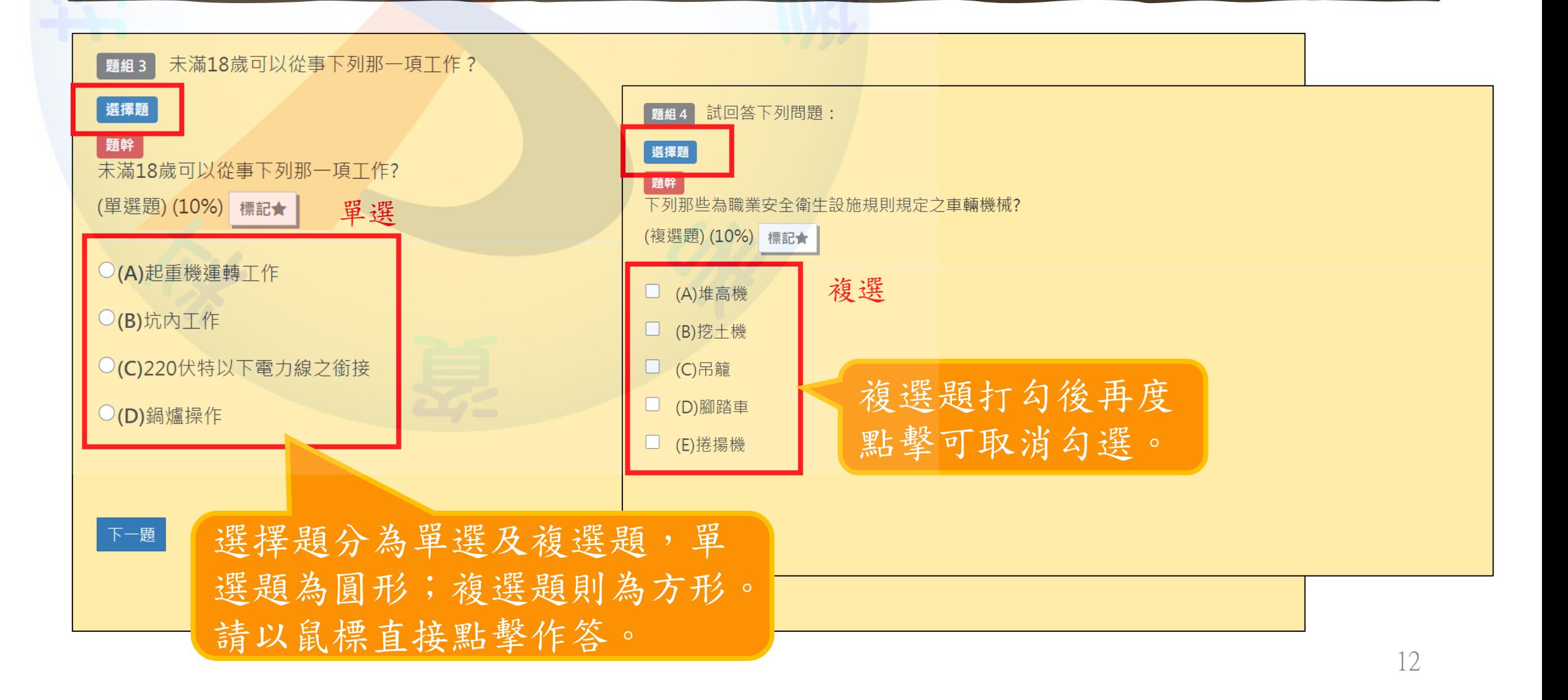

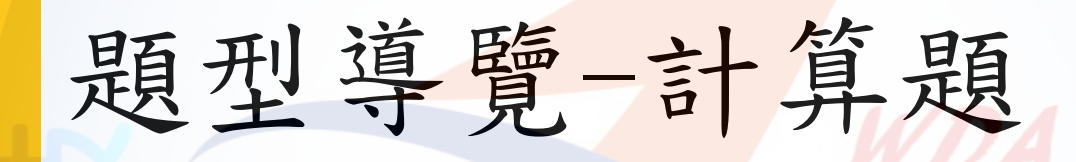

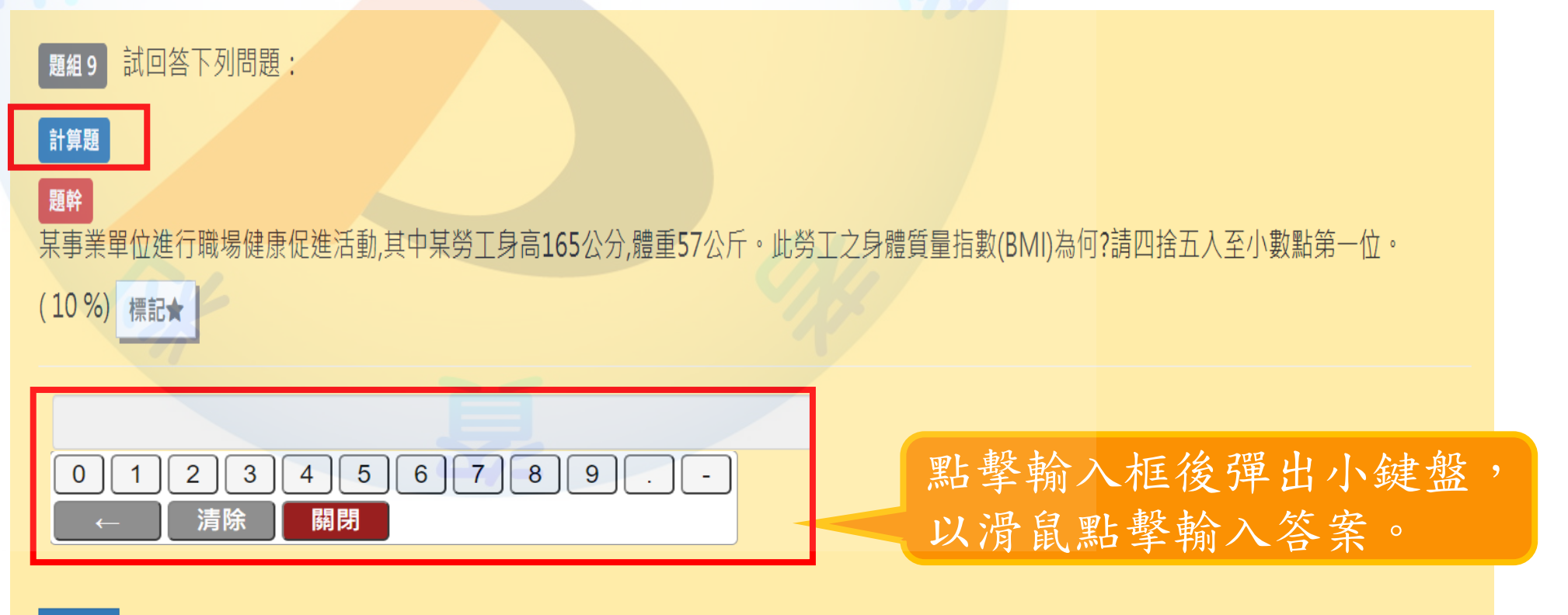

下一題

# 題型導覽-填空題

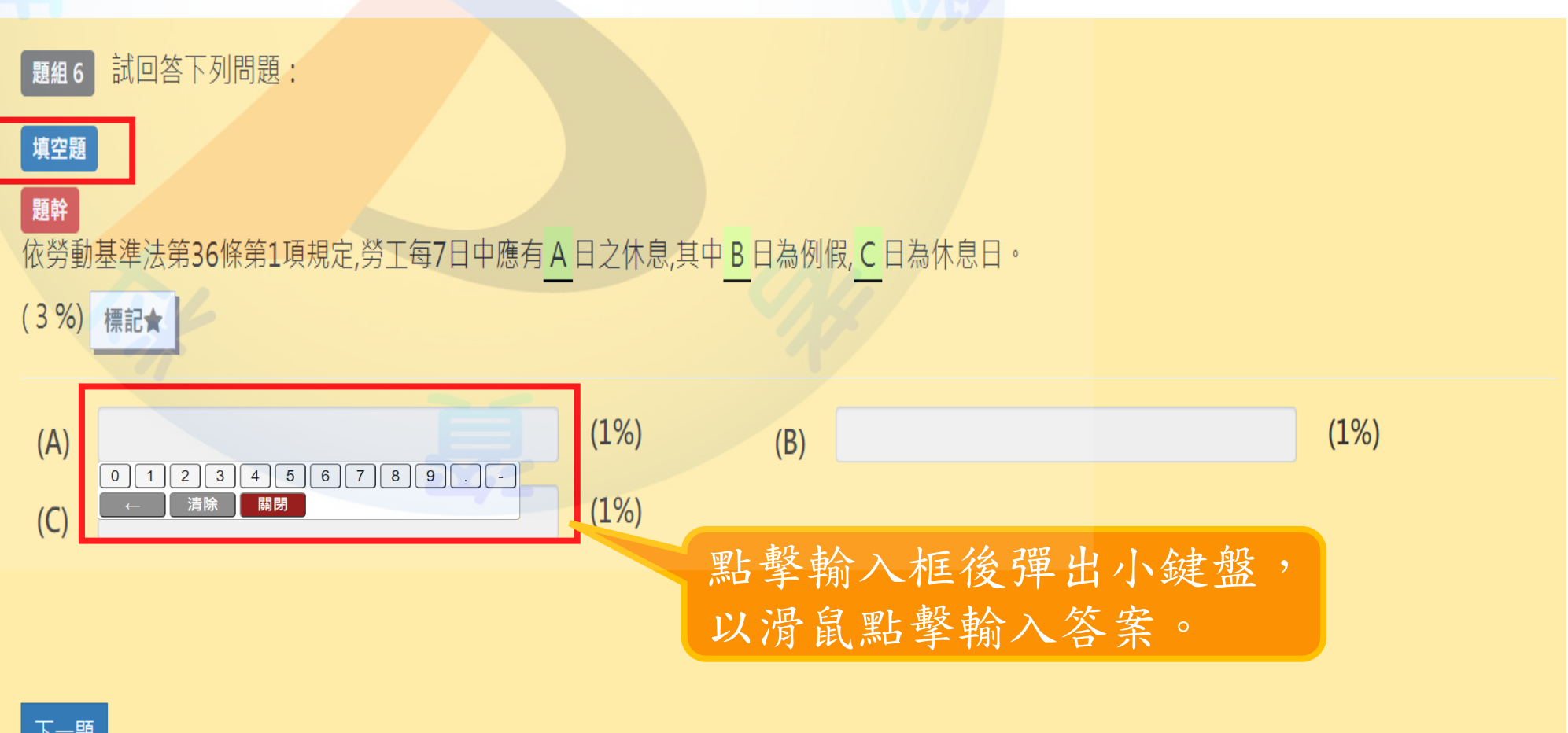

## 題型導覽-配合題

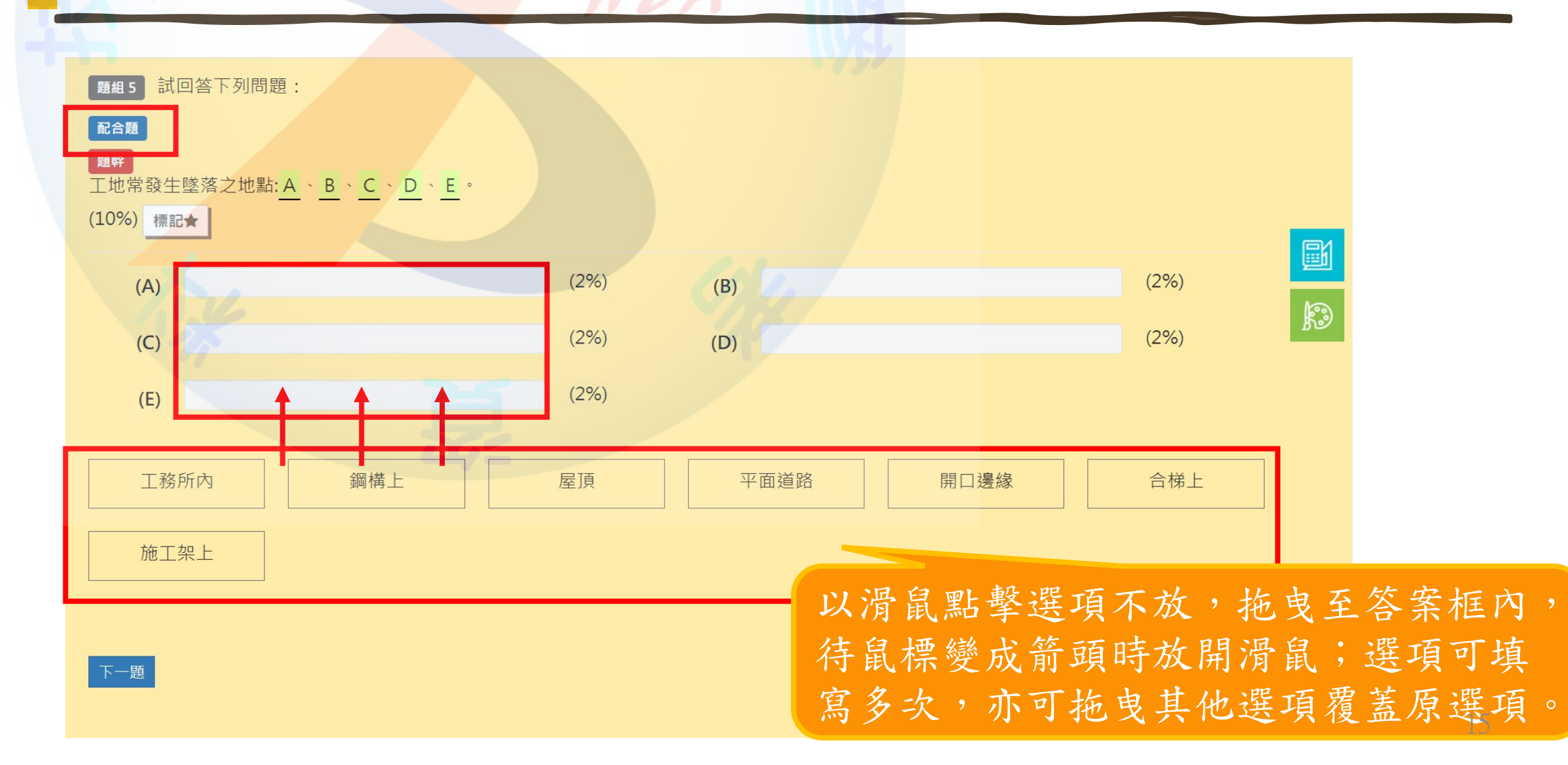

## 題型導覽-連連看

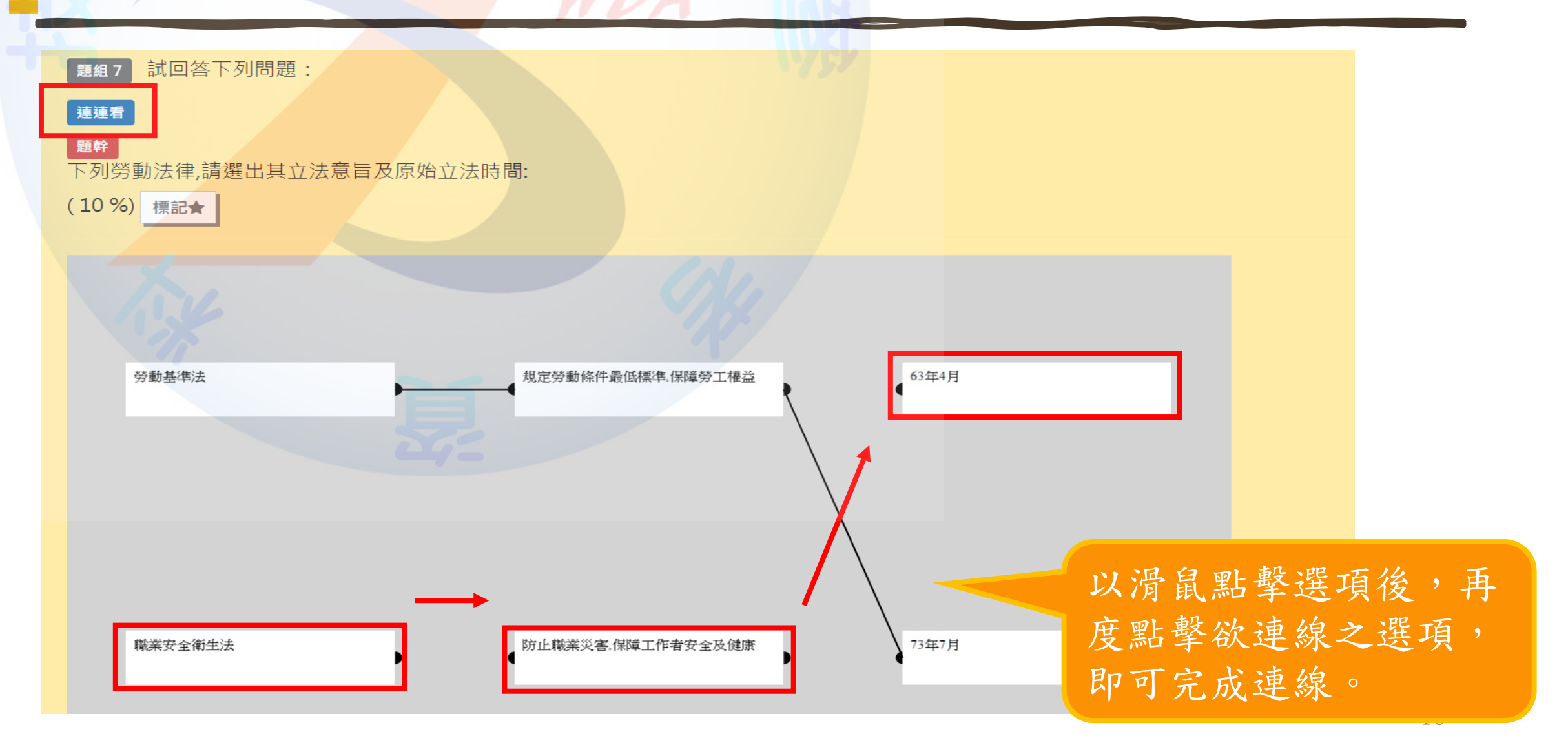

## 題型導覽-排序題

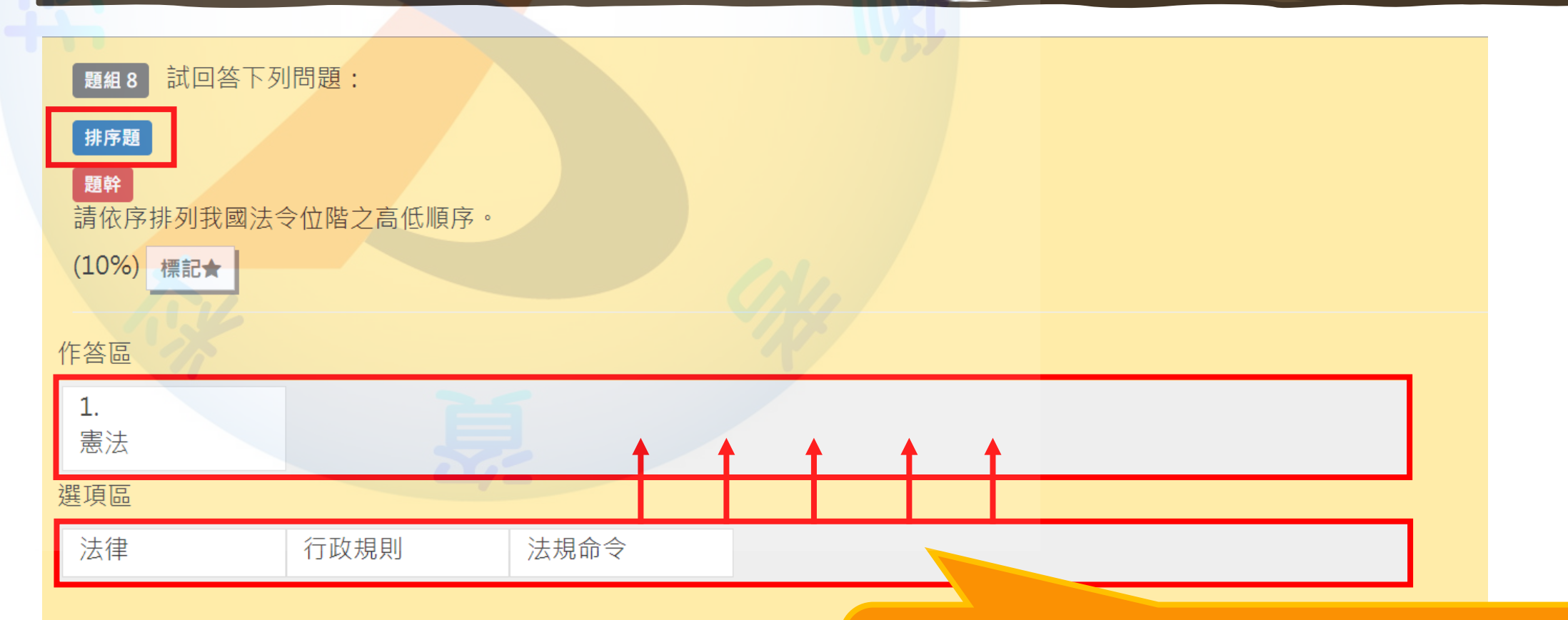

以滑鼠點擊選項不放並拖曳至作答 區,系統將自動進行編號。已拖曳 至作答區之選項仍可拖曳調整順序 ?7

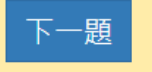

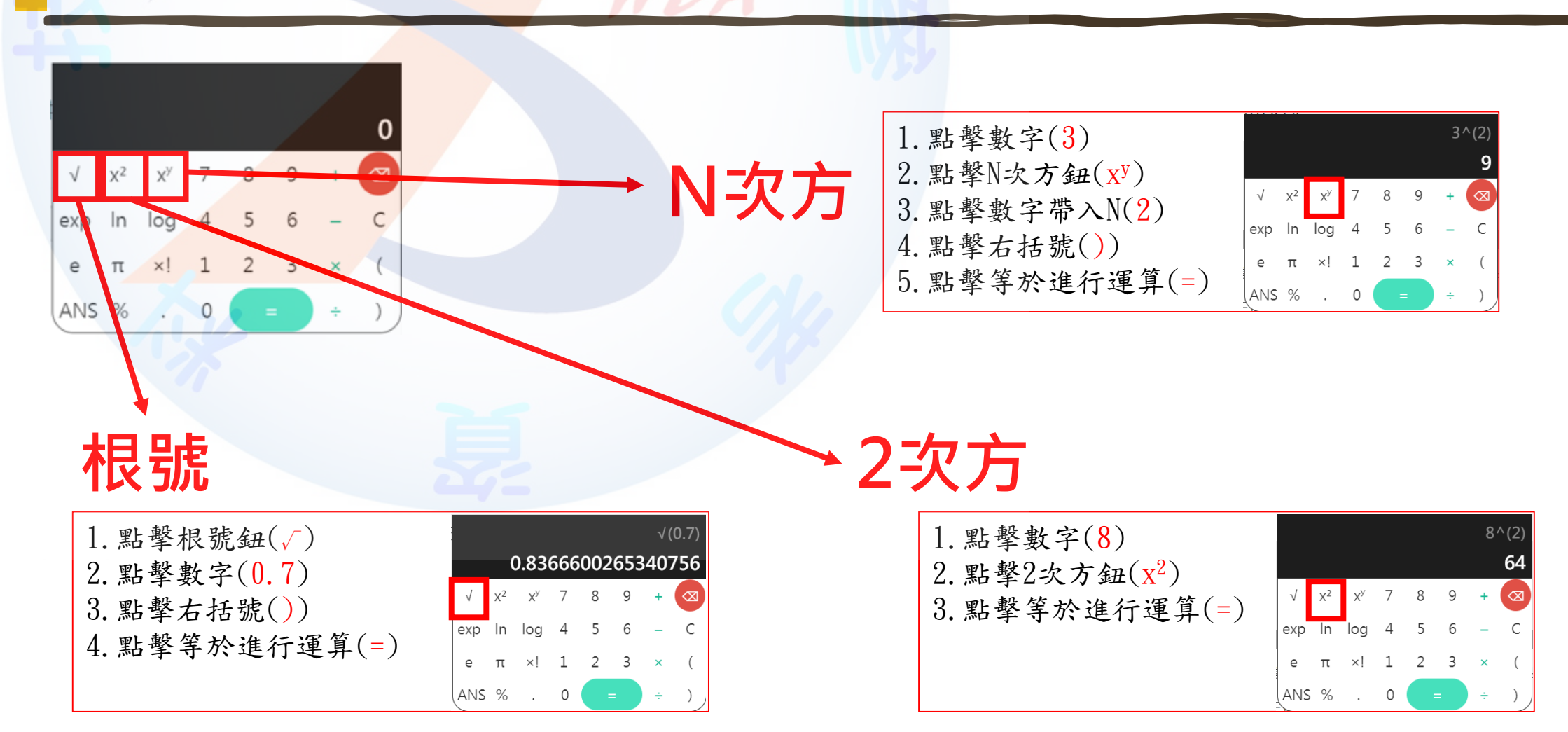

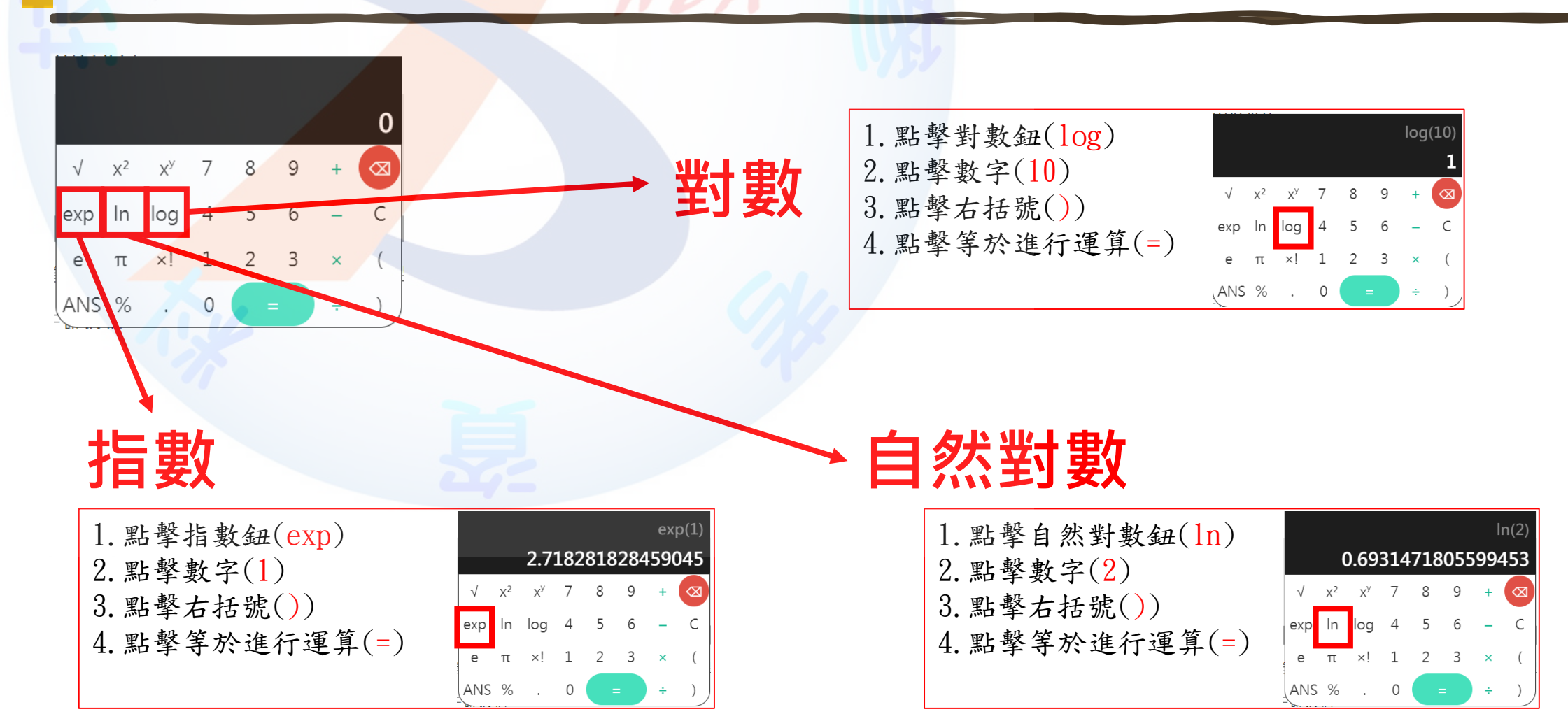

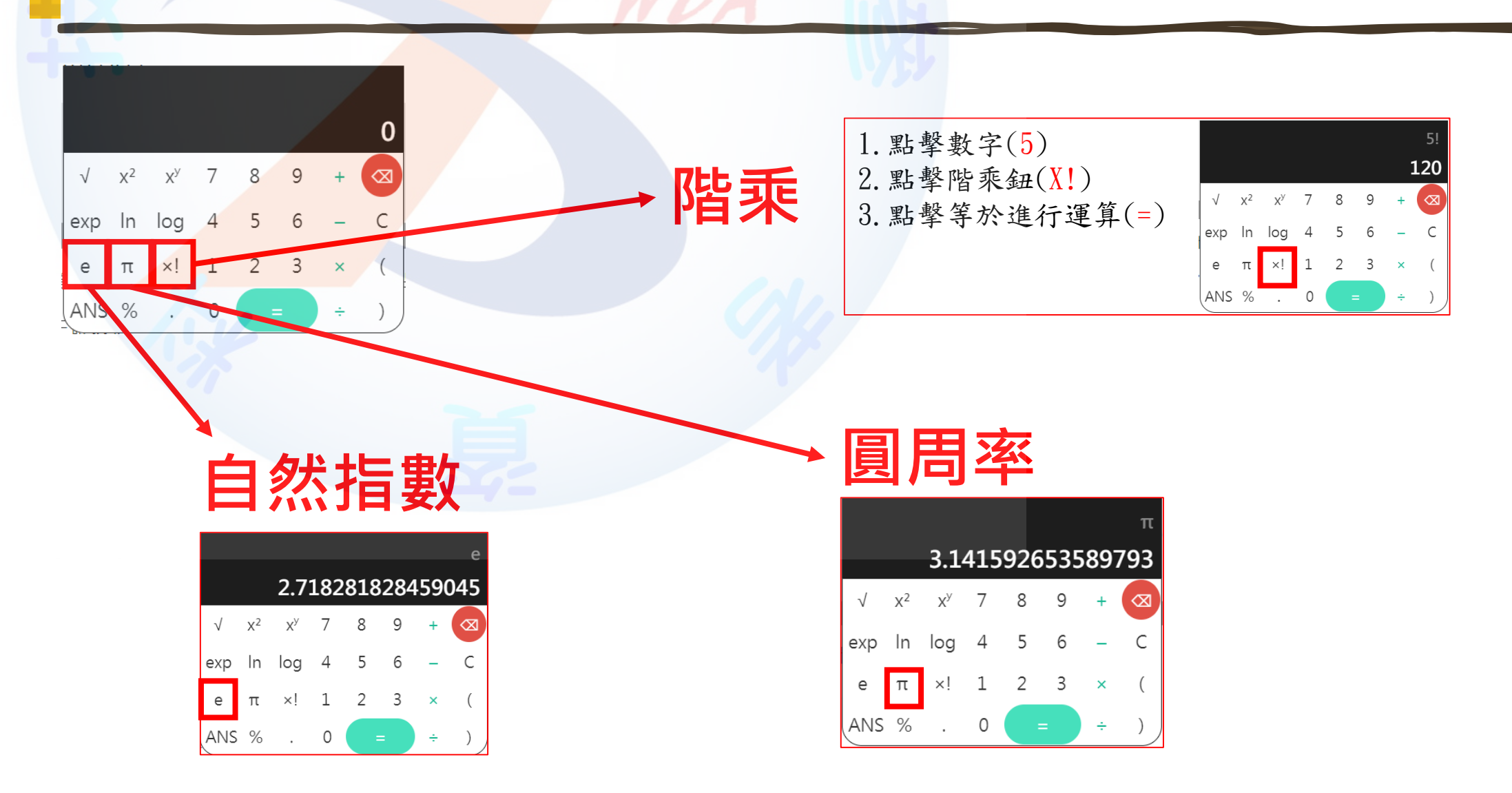

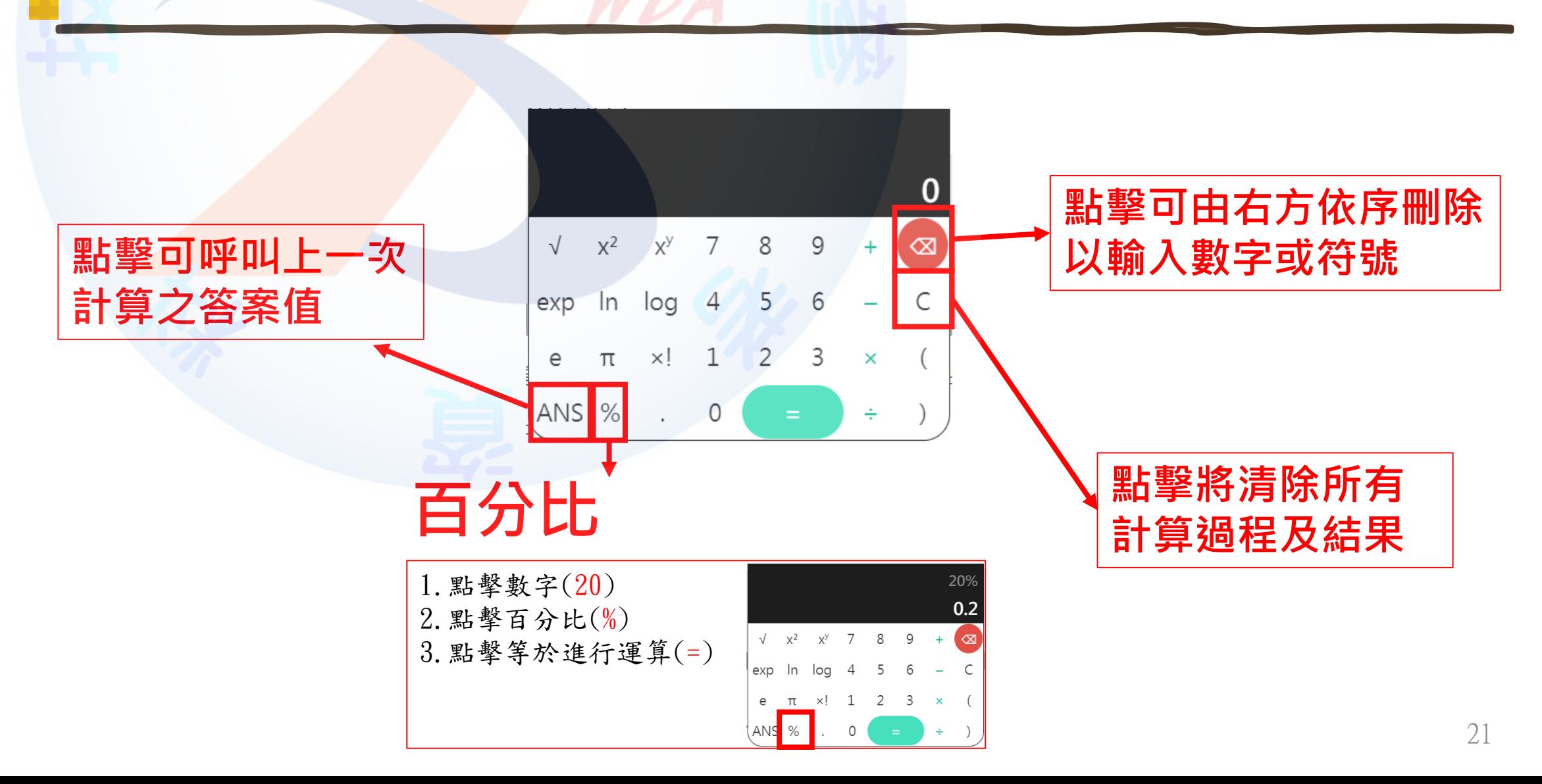

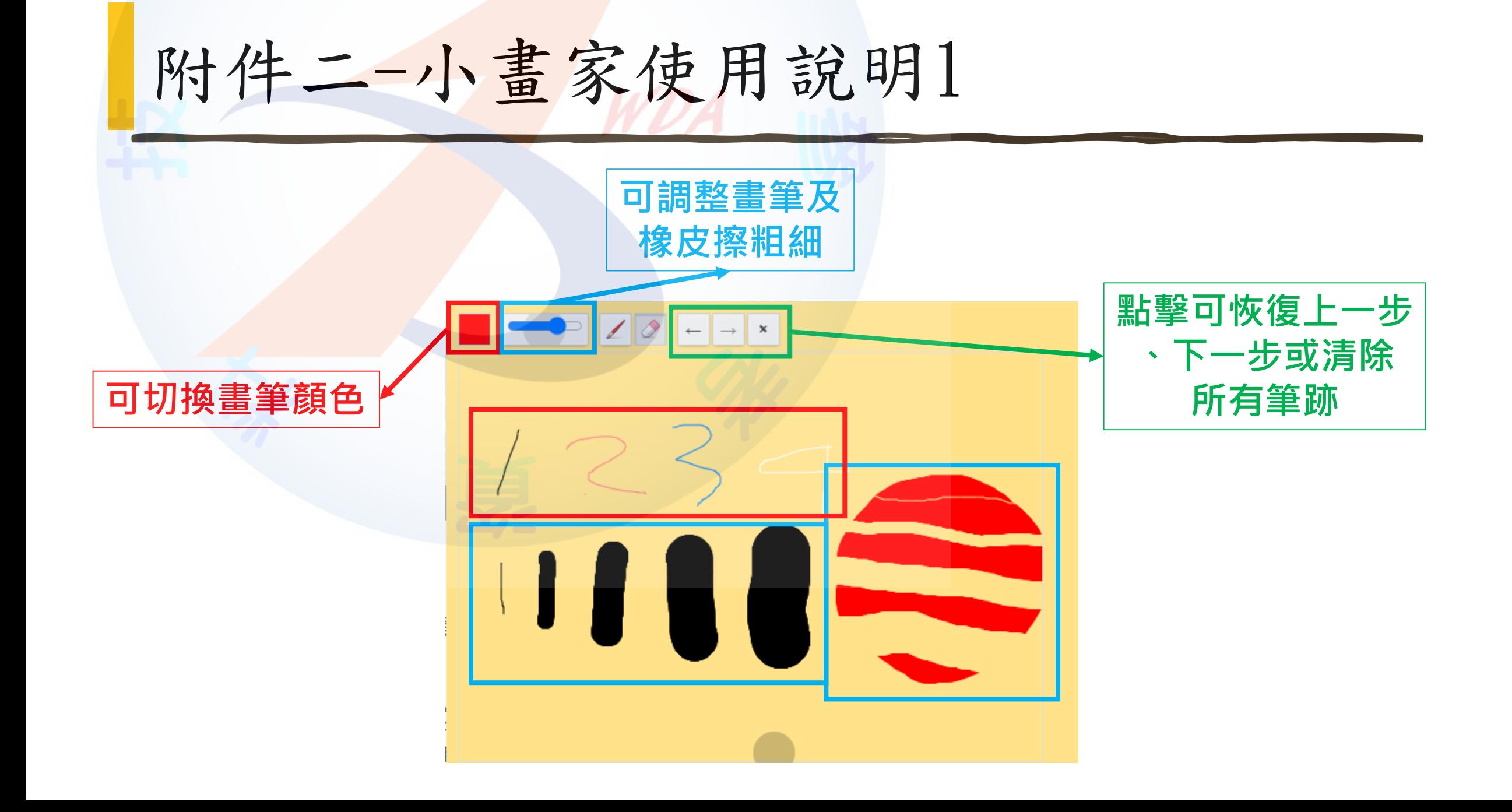